# Étape 5 : Documents

Téléchargez ici les documents demandés par votre club

#### Formulaire licence FFN pour majeur 2023-2024 \*

Merci cliquer sur le lien ci dessous,

- de le compléter, PDF modifiable
- de le signer électroniquement si possible (non obligatoire)
- de l'enregistrer sur votre ordinateur.

Ensuite cliquer sur "ajouter un document" et aller sélectionner le document.

1 - Cliquez sur le lien

https://teamr-assets.s3.eu-west-3.amazonaws.com/editabledocuments/Formulaire+liconce+majeur+2023-2024+remplissable+a%CC%80\comple%CC%81ter+et+signer+(1).pdf

- Les quatre coins doivent être visibles
- O Document de bonne qualité

Ajouter un document

**CHOISIR UN OU PLUSIEURS FICHIERS** 

## Formulaire licence FFN pour majeur 2023-2024 \*

Merci cliquer sur le lien ci dessous,

- de le compléter, PDF modifiable
- de le signer électroniquement si possible (non obligatoire)
- de l'enregistrer sur votre ordinateur.

Ensuite cliquer sur "ajouter un document" et aller sélectionner le document.

#### https://teamr-assets.s3.eu-west-3.amazonaws.com/editabledocuments/Formulaire+licence+majeur+2023-2024+remplissable+a%CC%80+comple%C 2 - Cliquez sur le lien  $3$  – allez « chercher » le

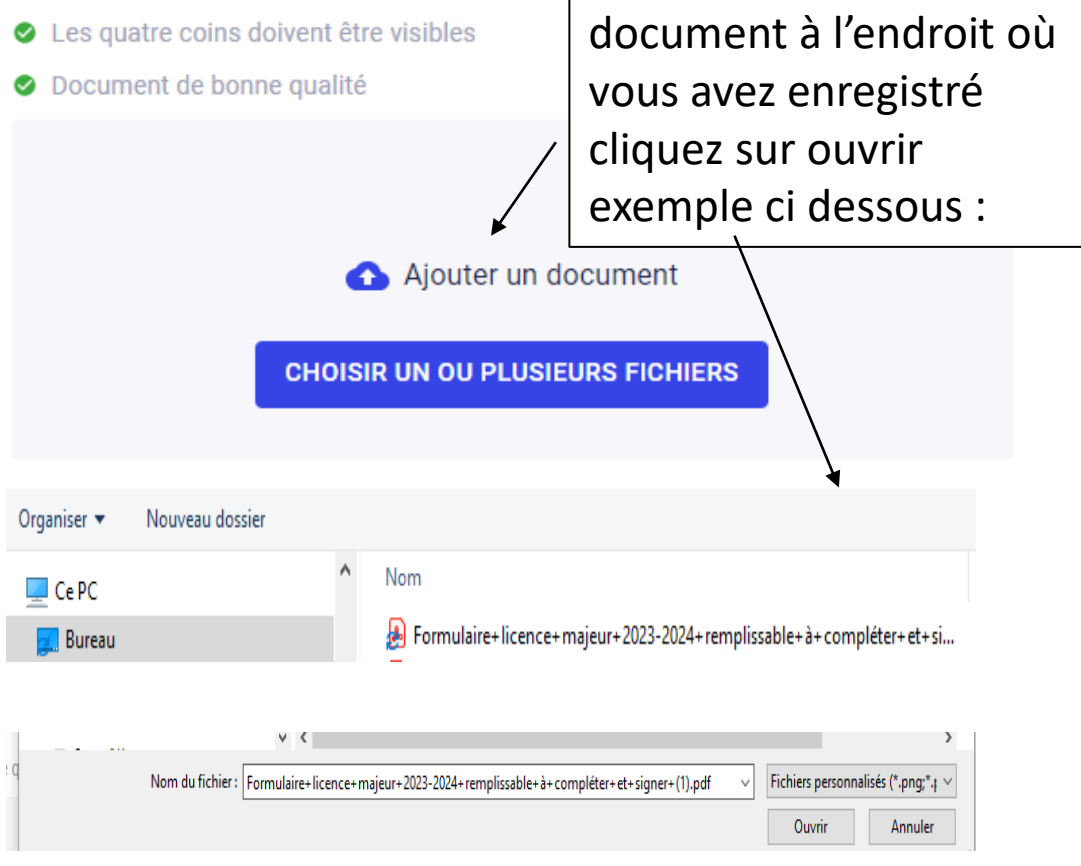

### Étape 5 : Documents

Téléchargez ici les documents demandés par votre club

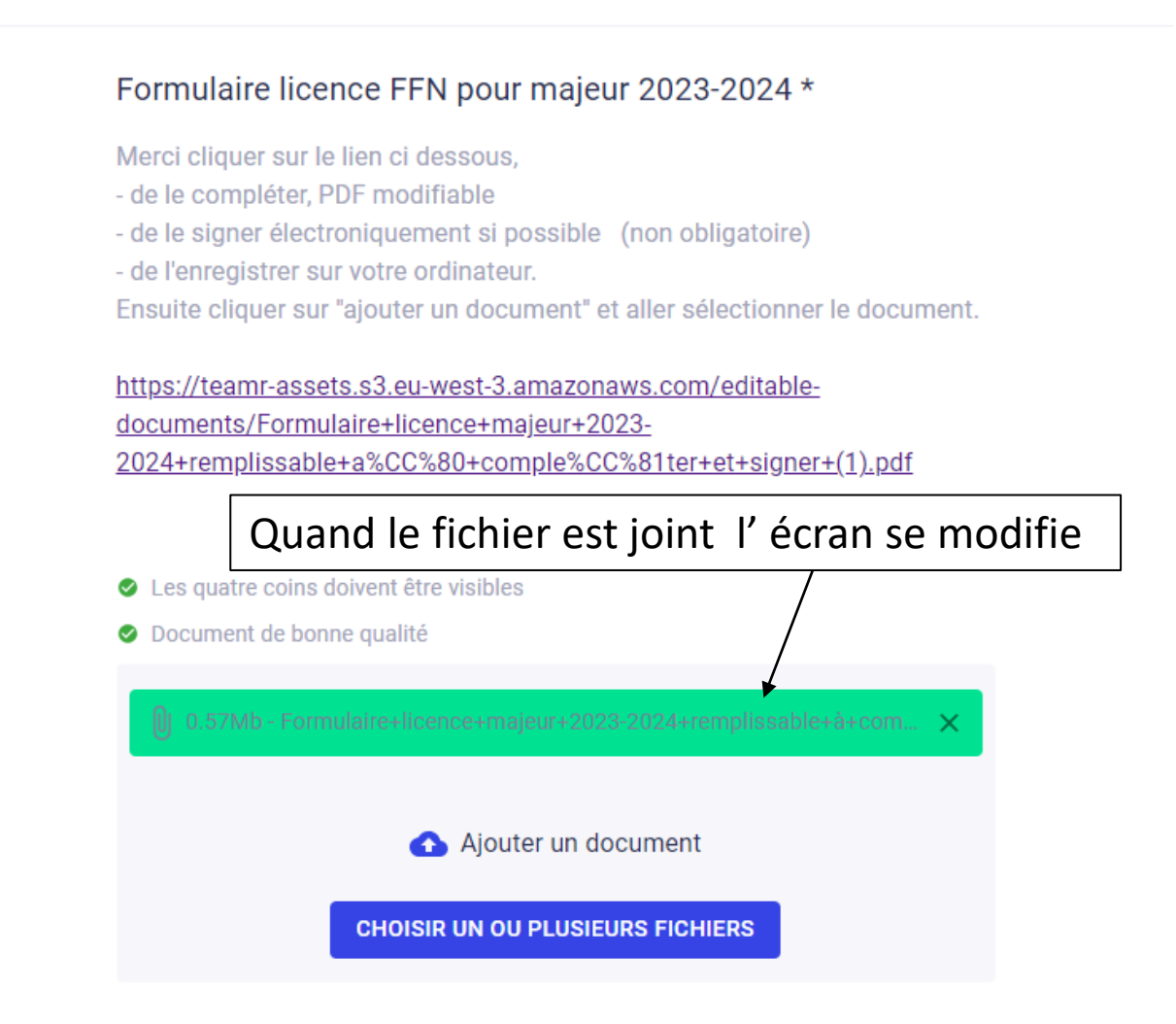